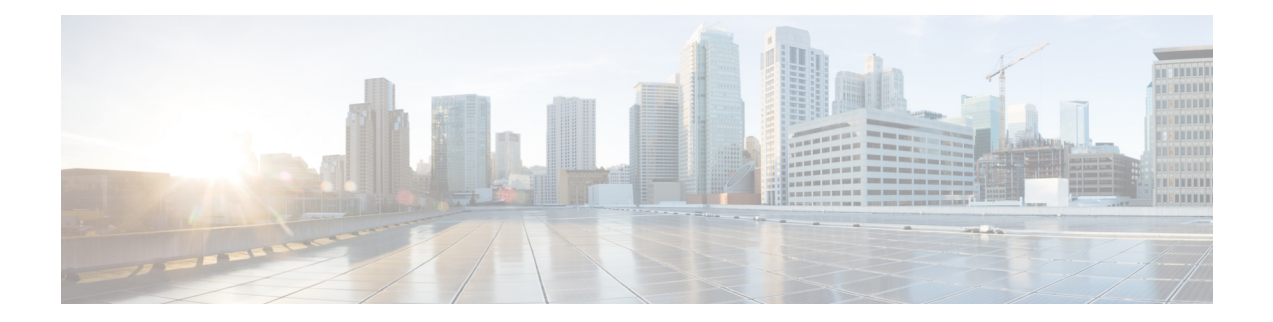

### **Custom Approval Tasks**

This chapter contains the following sections:

- [CustomApproval1,](#page-1-0) on page 2
- [CustomWithOptionalInputs,](#page-2-0) on page 3

## <span id="page-1-0"></span>**CustomApproval1**

**Summary Description Inputs**

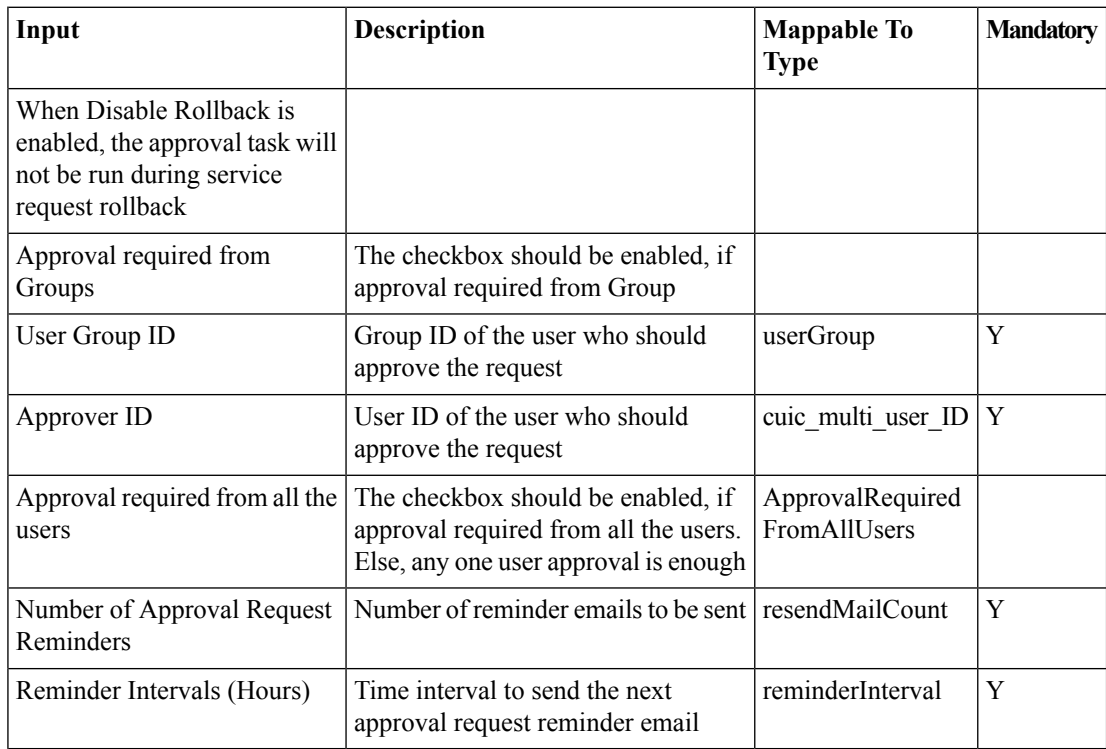

#### **Outputs**

No Outputs

ı

# <span id="page-2-0"></span>**CustomWithOptionalInputs**

#### **Summary Description Inputs**

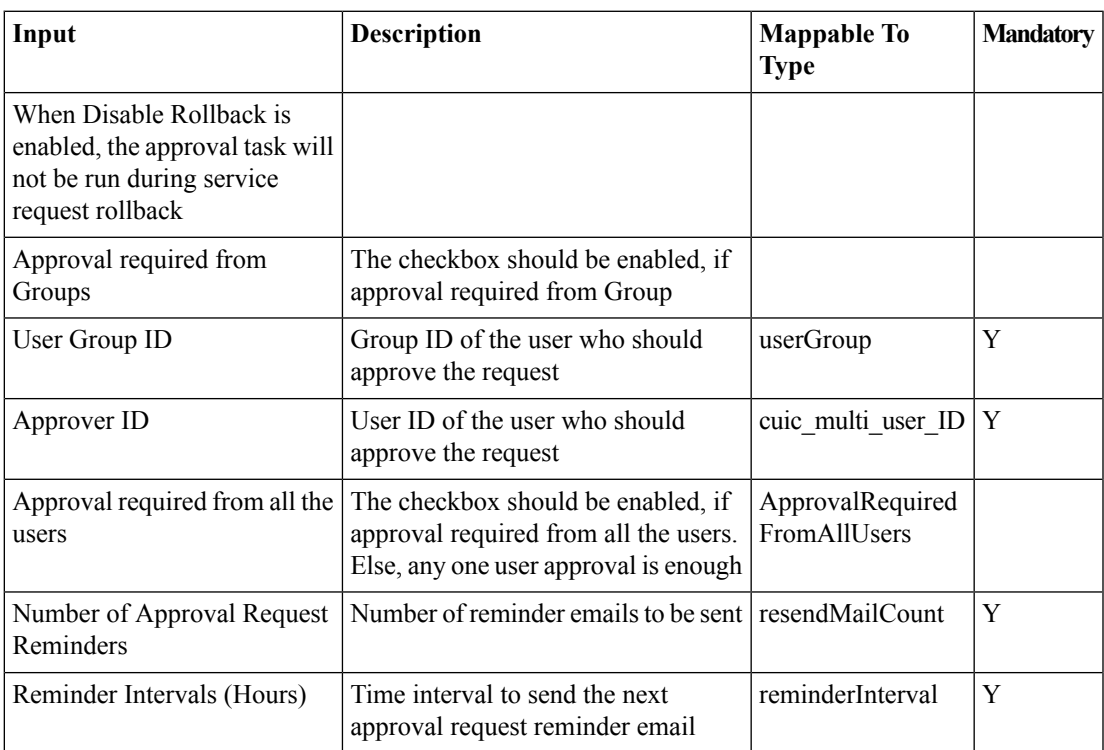

### **Outputs**

No Outputs

I